【内部文件,严禁传播】

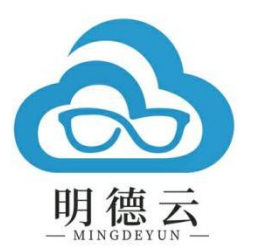

# 课程报告

课程主题:手机微课程与码课码书开发 授课专家:雷斌 授课时间:2023 年 7 月 11 日

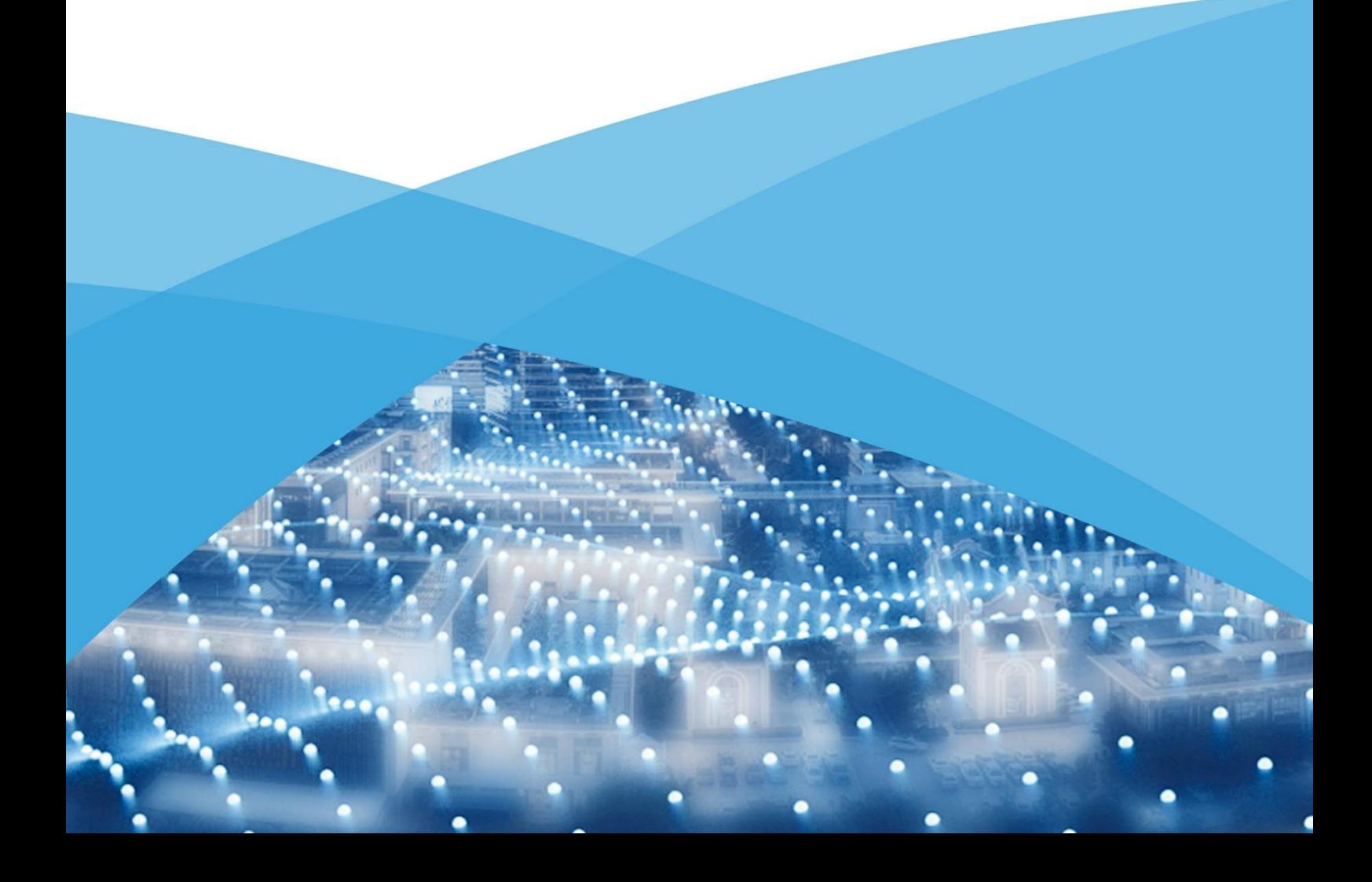

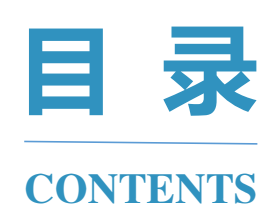

- 平台介绍 / 02
- 专家介绍 / 04
- 课程金句 / 05
- 课程大纲 / 06
- 思维导图 / 08
- 精品讲稿 / 09

# $>$

#### 版权声明

课程报告属明德云内部学习文件 仅供 VIP 客户学习,请勿外传 内容仅代表专家观点 不代表明德云学堂立场

**█ 平台介绍**

# **明德云学堂 教师专业成长智库**

明德云以科技赋能教育,是教育数字化内容和平台提供商。

明德云学堂是明德云旗下专注教师专业发展的在线教育智库,聚焦前沿教育 理念,秉承"助力教育数字化转型"的品牌使命,通过系统的培训体系、高端的 培训内容、精细的培训服务与在线学习平台有机结合,推出"个性选课,集中学 习;线上内容,线下服务"的特色师训学堂,以面向未来的培训理念和方式,致 力于打造优质前沿的线上教师培训平台与教师终身学习平台。

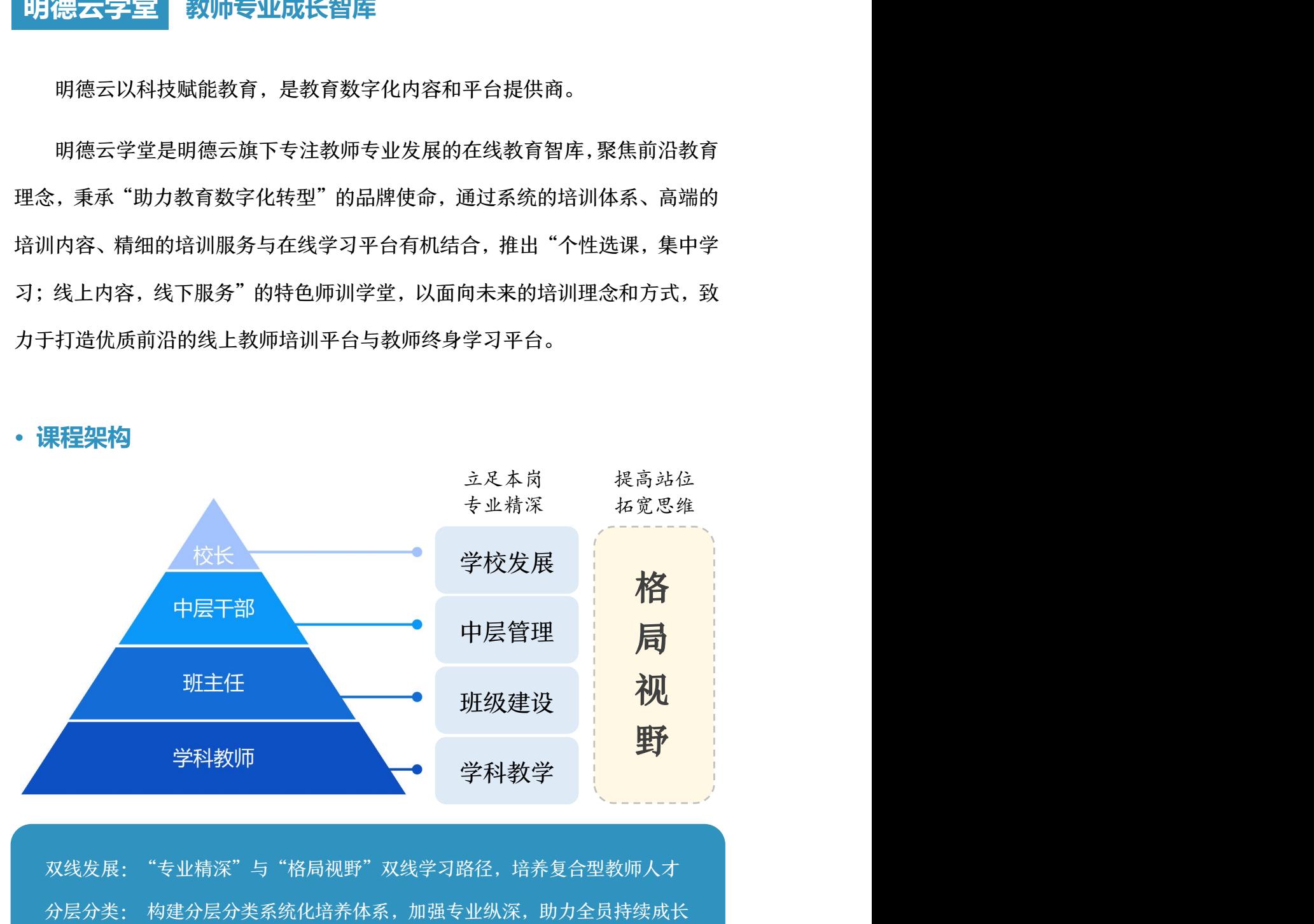

**· 课程架构**

#### **· 课程内容**

明德云学堂抛弃浮躁的碎片式培训和短期式培训,坚持系统性、持续性的课 程编排,以"线上直播,名家引领,分层学习,集中研讨"的教学模式,面向各 会员校校长、管理干部、班主任及科任教师开设精品课程。

明德云学堂 2023-2024 年度直播课分为名家引领、名师示范和名校云访三 大模块。其中,"名家引领"通识类课程共 88 节(包含明德云学堂 2022-2023 年度课程 50 节、明德云学堂 2023-2024 年度直播课 38 节); "名师示范" 即专业类课程,共 37 节(包含小学示范课 15 节、初中 13 节、高中 9 节)。

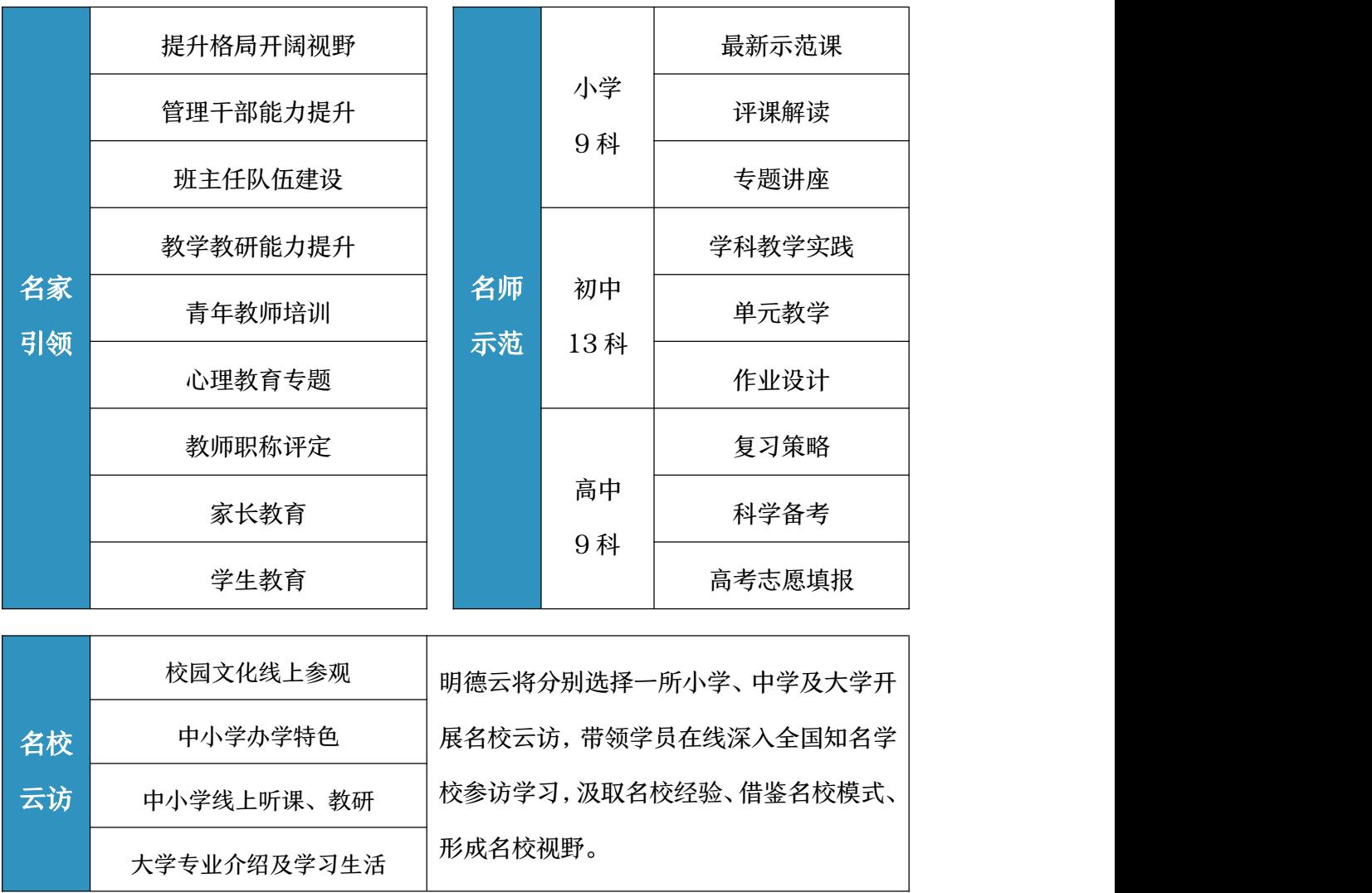

**█ 专家介绍**

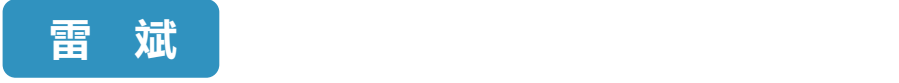

- 深圳市龙岗区教师发展中心教师培训课程开发中心负责人;
- 深圳市龙岗区名师梯队成长项目负责人;
- 深圳市龙岗区名师工作室发展中心负责人;
- 国培示范项目设计首席专家;
- 核心成果《教师专业发展与管理评价系统》获中国国家版权局认证。

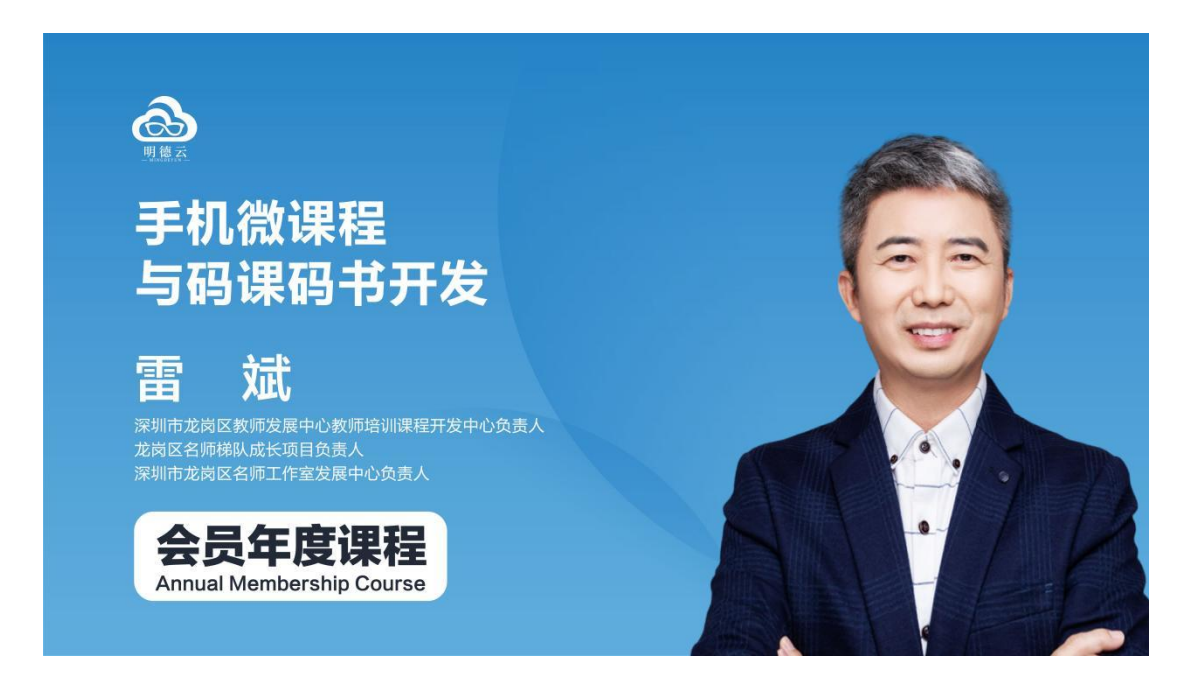

6

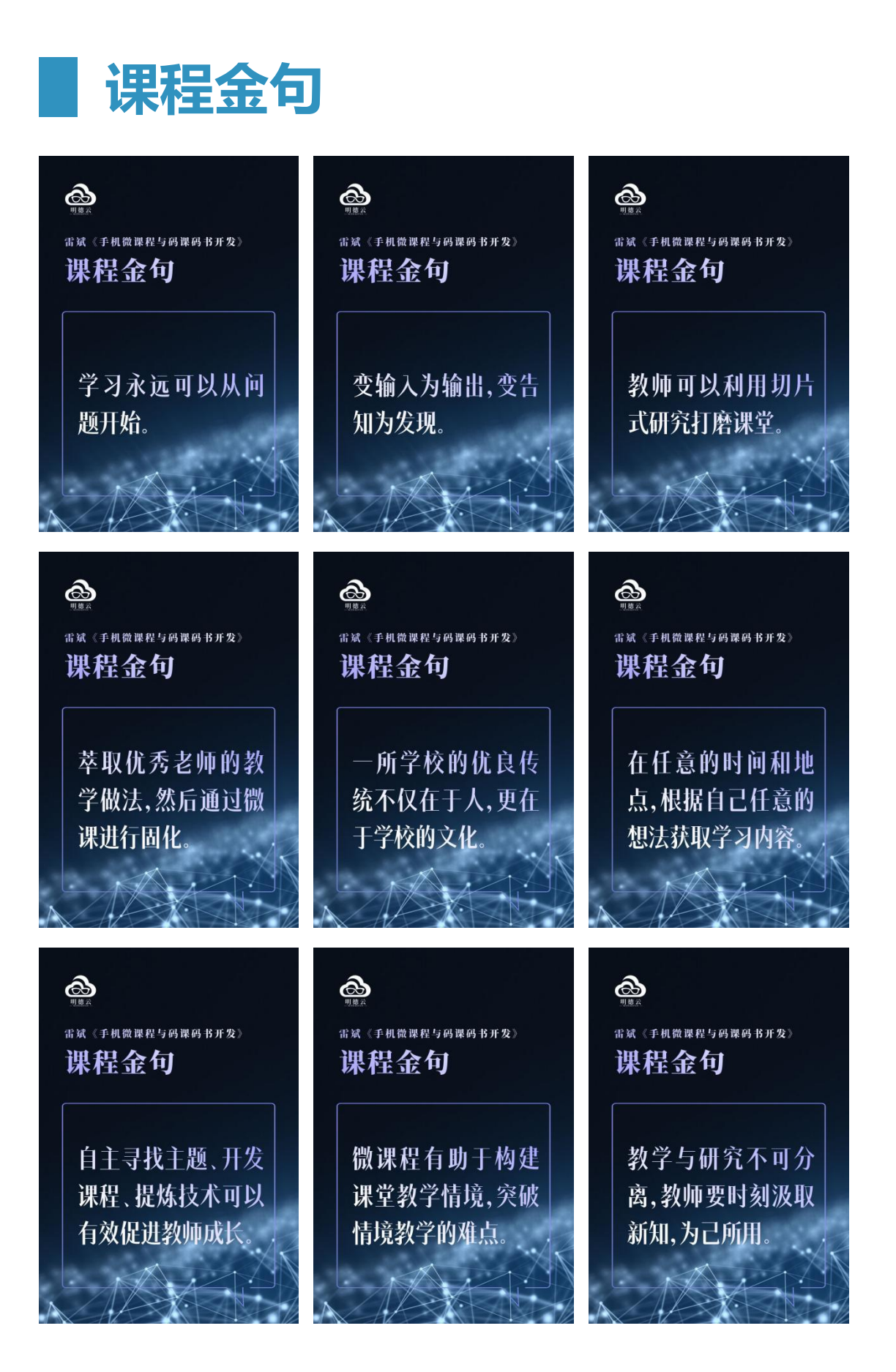

**█ 课程大纲**

- 一、学习方式
	- (一)码课码书的作用
	- (二)码课码书的构成
	- (三)码课码书的形式
	- (四)码课码书的开发
- 二、制作技术
	- (一)软件与器材的准备
		- 1. 软件
		- 2. 硬件
		- 3. 工具

## (二)手机拍摄技巧

- 1. 拿法
- 2. 拍法
- 3. 说法

#### (三)录制的基本场景

- 1. 出镜讲解录
- 2. 白纸彩笔录
- 3. 拍景解说录
- 4. 手机屏幕录

#### (四)录制时的细节

# 三、专题选择

#### (一)优秀专题

# (二)专题来源

- 1. 作业试卷
- 2. 教研发现
- 3. 知网文章
- 4. 百度网络

### 四、码书开发

- (一)二维码生成
- (二)码页设计

# 五、使用场景

#### (一)微课程的使用场景

- 1. 课堂情境突破难点
- 2. 回家看不会的知识
- 3. 在家学提升的知识
- 4. 学生在校行为规范
- 5. 学生在家行为规范
- 6. 班级学校建设管理

#### (二)场景化学习

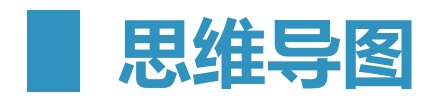

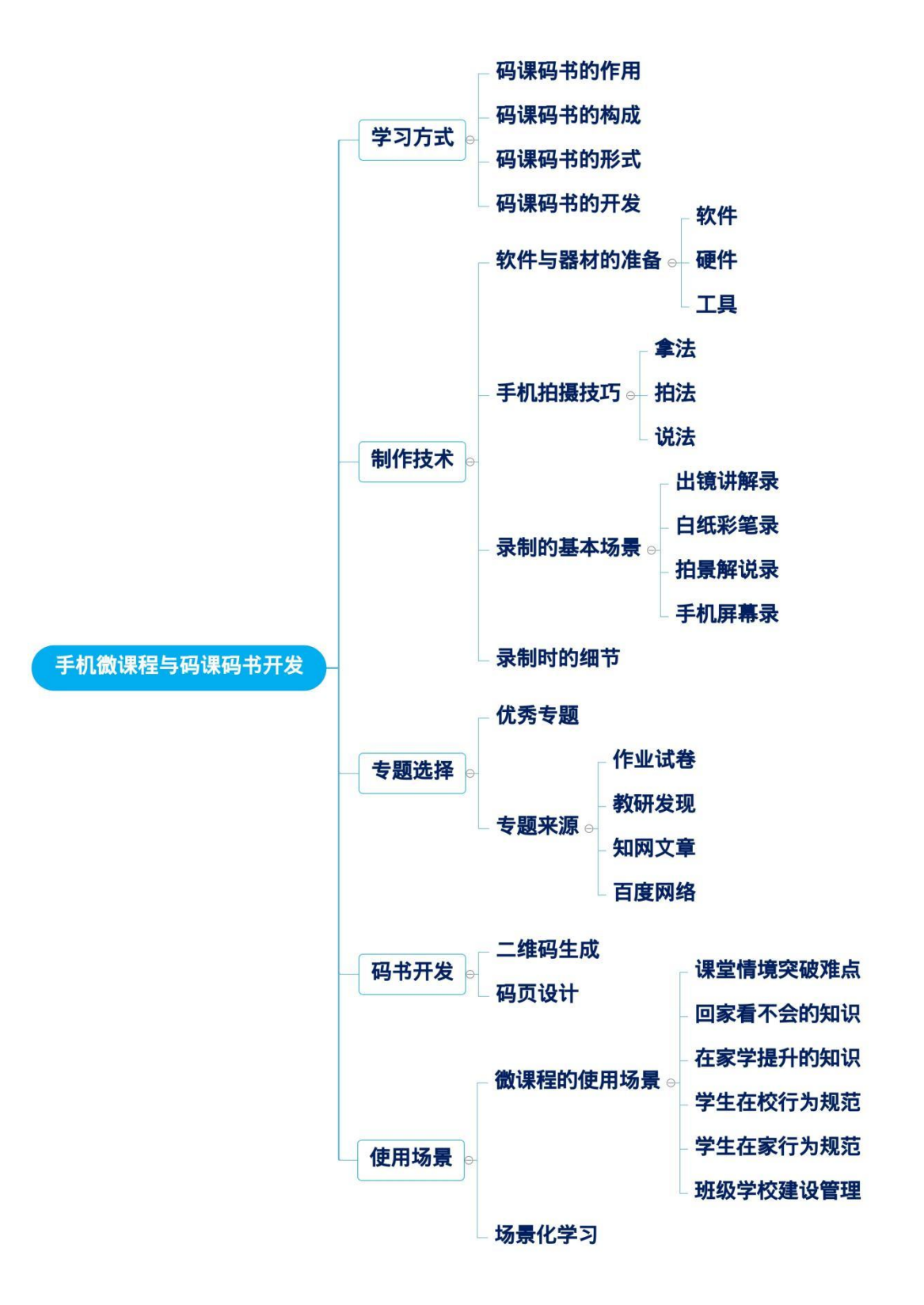

**█ 精品讲稿**

# 雷斌:手机微课程与码课码书开发

亲爱的老师们,大家好,非常开心和大家相聚在明德云学堂。今天和大家聊 一个特别好玩又有趣的话题,就是手机微课和码课码书的开发。

随着信息技术的发展,手机的普及,我们的生活方式发生了很大改变,比如 说我们购物付款,只需要拿手机扫码,而不需要携带现金,甚至可以足不出户, 直接在家里下单。

生活发生了改变,我们的学习更是发生了巨大的变化,互联网和移动通信的 普及,使我们的资讯变得无比的丰富。"三随学习"现在成了我们学习中很重要 的一种方式。什么是"三随学习"?即随时、随地、随意——可以在任意的时间, 任意的地点,随着自己任意的想法来获取学习的内容。码课码书就是这种教学背 景下应运而生的产物。

下面我们来看一些由一线老师开发的码课码书著作,这些码课码书也得到了 清华大学、华南师范大学出版社的鼎力支持。

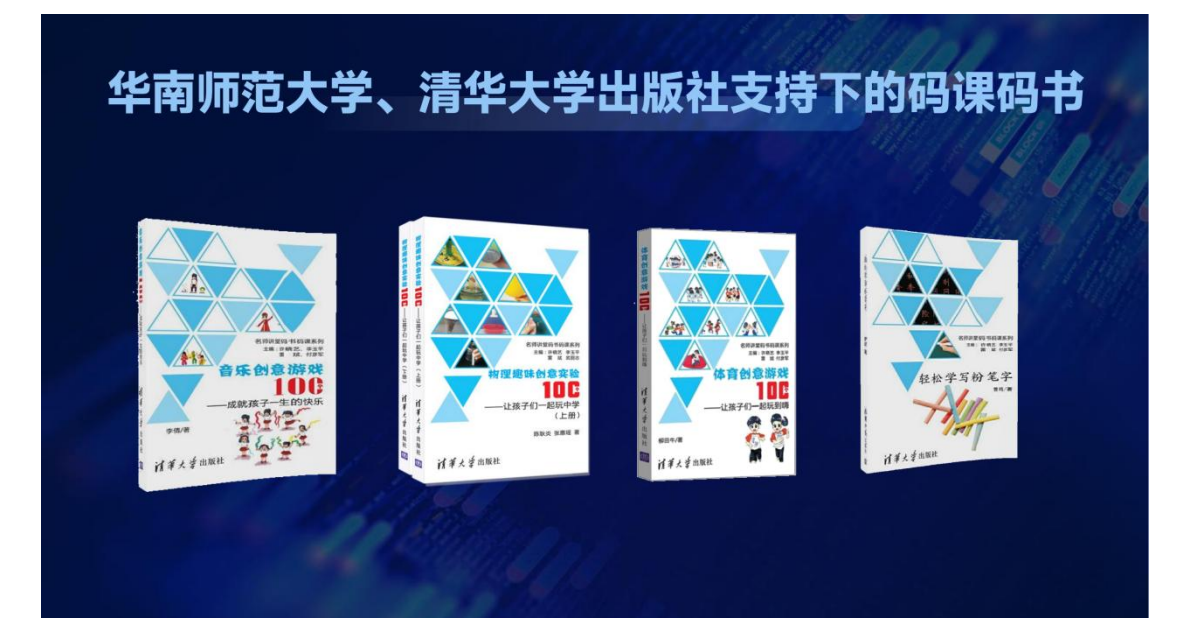

那么码课码书又是怎样和手机微课联系在一起的呢?如果我们随便翻开这 些书的一页,大家就可以看到里面有标题,有文字介绍和内容。关键是每一页都 会有一个二维码。老师们在阅读码课码书的时候,不光可以直接看到上面的文字 内容,如果想要学习关键的教学方法,只需拿起手机扫码,配套课程就会呈现出 来。而这个课程就是我们今天要和大家介绍的手机微课程。

很多老师,特别是一线的普通青年老师,甚至是刚刚入职的老师,他们也用 这种方法研发了大量课程,许多老师甚至开发并出版了自己的码课码书。比如口 袋书的形式就很适合一线老师,特别是学校要开发自己的校本课程时,就可以用 开发口袋书、码课码书的方式来进行。

码课码书主要的作用体现在两个方面。

第一个方面,老师可以在专业技术方面进行萃取和固化,把优秀老师教学中 好的做法萃取出来,然后通过微课进行固化。对码课码书进行研习的老师,可以 从中整合学习优秀的教学方法和技术,得到能力的提升。

第二个方面,老师们在利用手机制作微课、上传微课、生成二维码、产出码 课码书的一系列过程中,信息技术能力会得到有效的提升。码课码书可以变输入 为输出,变告知为发现。自主地寻找主题、开发课程、提炼技术能有效促进教师 的成长。

码课码书的构成包括手机微课、二维码、标题以及文字说明,其实开发起来 很简单。我们刚才看到的码课码书都是一线的、默默无闻的普通老师开发出来的 作品。比如深圳龙岗的陈耿妍老师开发的《趣味物理创意实验 100 个》, 这是 她参加工作的第二年开发出的码课码书。

码课码书衍生出的另一个有意思的东西就是课程馆。什么是课程馆? 我们可 以一起来看一下李玉平老师帮助学校搭建起来的课程馆。在墙上,一张张花花绿 绿的码页海报,每张码页海报上都有一个二维码,它就可以承载学校一系列的课 程,比如班级管理、语文写作、英语大单元教学等等。

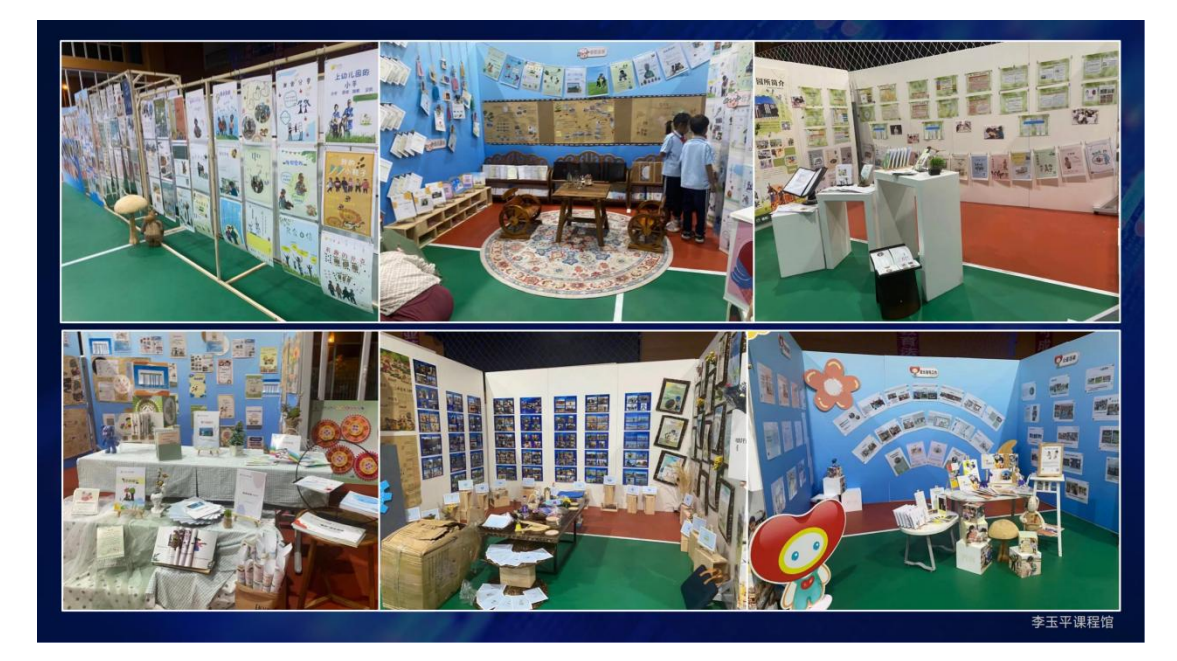

一个系列有若干个主题,若干张海报,形成了码课海报。这些海报呈现在墙 上,来学习的老师就可以自由扫码进行学习,形成一种很好的氛围。负责开发的 老师在制作码课海报的过程中,专业能力也得到了有效的提升。码课的开发可以 有众筹式开发,由备课组老师每个人分 1—2 个主题来进行开发,开发完成后再 合在一起,形成本学期码课码书的小册子。这种小册子不需要花费时间精力,一 个备课组一个学期可以很轻松地做出若干本,以主题的方式来开发。当然个人也 可以来进行开发。

码课码书有个很大的好处,就是可以固化学校的一些经验。一所学校的优良 传统不仅仅在于人,更在于学校的文化、经验。如果能把这些固化下来的话,不 仅老师们能够得到有效的专业能力的提升,学校也能够得到更好的传承和发展。

那么我们怎么样来制作微课?怎么样来做码课码书?今天因为时间有限,我 就和大家介绍最简单的方法。

首先来聊聊微课怎么做。手机微课程,顾名思义是用手机来做微课。我们要 做一些制作准备,一个是视频剪辑软件,一部手机作为硬件,一个手机的录制支 架,最好还要有一个手机麦克风。用手机来录微课的话,声音是很重要的。要想 声音洪亮干净,我们建议一定要用手机的麦克风,否则声音就会有一定的失真,

再加上噪音的话,那个声音就达不到我们的录制标准了。还有一些工具,比如 24 色的水彩笔,马克笔,A3、A4 的白纸,还有一些彩色卡纸、小剪刀等。但 是今天这些我们都可以暂时不用,我们用最简单的方法来做微课。

大家请看,这些是我们的老师在开发微课的场景。这里的两位老师,一位是 特级教师,一位是我们工作室的主持人,都非常优秀。这些都是老师们在开发手 机微课的时候的一些场景。

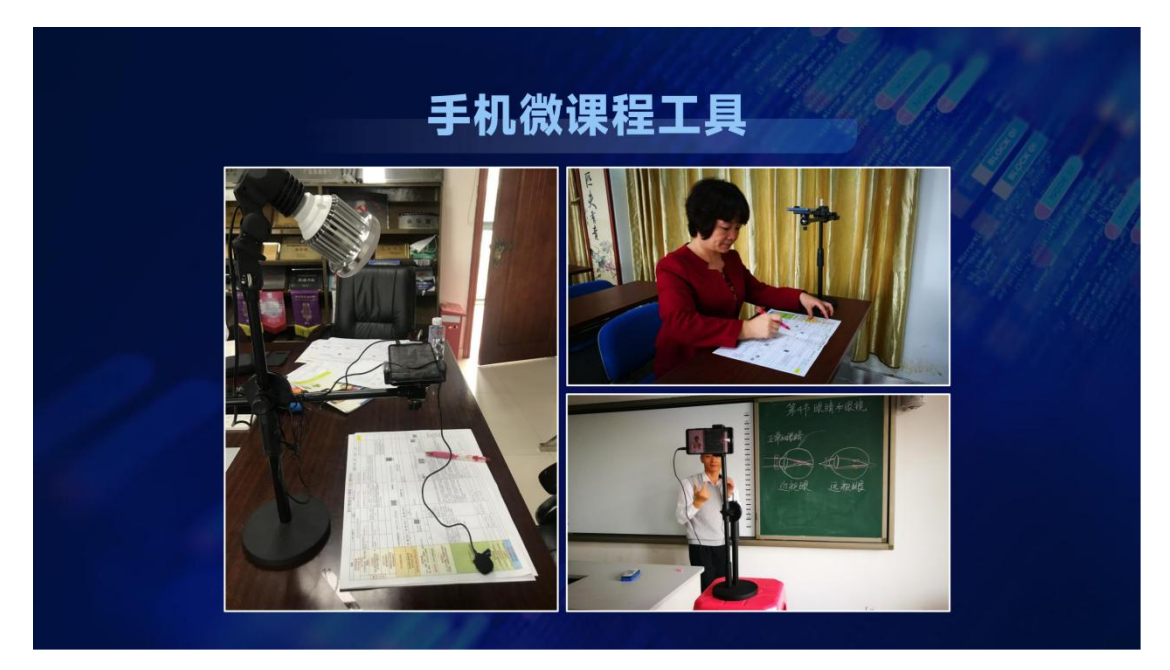

我们从零开始。先在这里向大家介绍一下手机拍摄的三法。

第一个是拿法。请注意拍手机微课时,要手机横拿,镜头在左边,右手来控 制,双臂略夹紧。这种拍摄方式可以保证我们拍摄镜头的稳定,起到防抖的作用。

第二个是拍法。要顺光拍摄,拍摄的时候,保证光源在前面,照亮自己的脸, 这就是顺光拍。而有的时候我们站在窗户边,外面光线很亮,就会显得我们脸是 黑的,这种是逆光拍,我们要尽量避免逆光拍的情况。还有一个拍就是稳定拍, 拍摄时一定要保持手机稳定,否则会给人一种眩晕的感觉,一般建议大家只要开 拍就保持手的稳定。当然最好的方式是利用手机支架。

最后一个是说法。当我们开拍的时候,要加一个开头语,加一个结束语。可 以是简单的"大家好""我们下次再见",也可以自己设计编排。这种方式可以 让观众看起来觉得是一个完整的视频,完整的课程,给人的感受会更正式。

接下来我们利用剪映来做一个最简单的微课。大家用手机横着拍摄一位老师 讲一个小知识点的视频,时长在 30 秒,40 秒都可以。我们会把它作为一个素 材,并对这个素材片段来进行一个剪辑

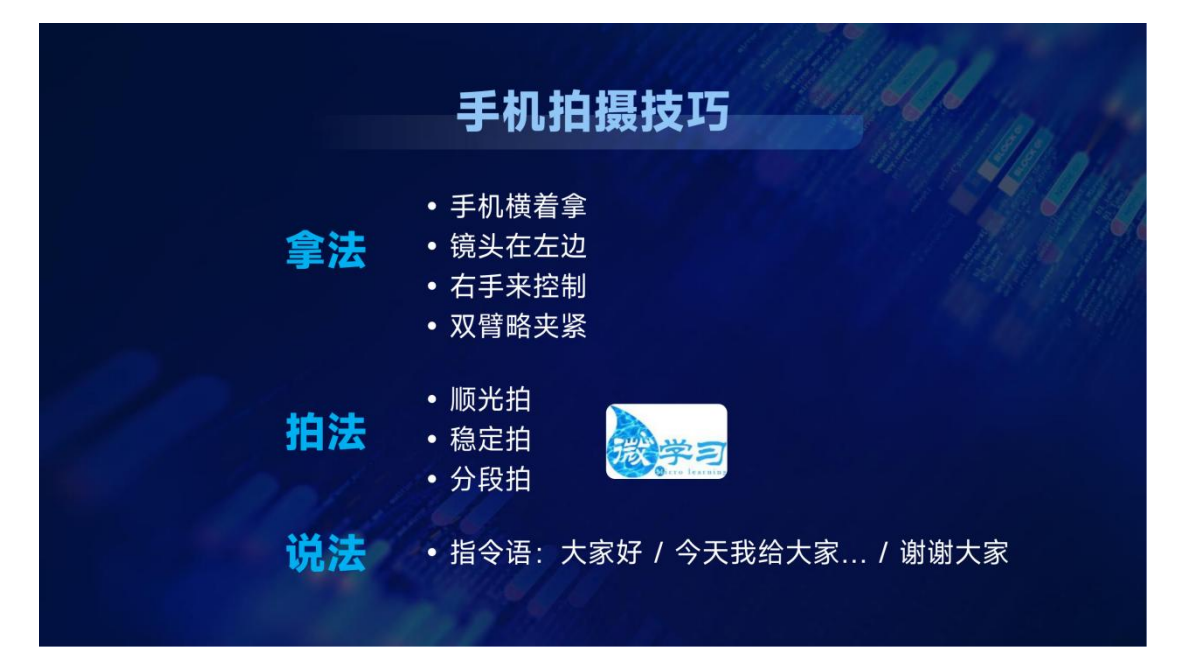

我们可以打开剪映,点击开始创作,选择刚才录制的视频,点击右下角的添 加。来到主界面,界面上边是视频的预览窗口,中间有播放键,能够控制视频预 览的播放。中间部分可以左右滑动,是时间轴,时间轴上有时间的标尺。界面下 部的菜单中有剪辑音频、文字贴纸、画中画、特效、素材包、滤镜、比例、背景 调节等等。我们常用的有剪辑音频,文字画中画以及比例。

制作微课时,需要给我们录制的视频加片头字幕和片尾字幕,片头字幕我们 一般只输入标题,也就是这节微课的题目。片尾字幕主要是包含主讲、制作单位 和时间的相关信息。我们可以输入片头字幕,把时间轴拉到"0"的位置,点击 "新建文本",于是在视频显示区域会出现一个文本框,文字的输入就在光标闪 烁的地方。我们输入本节课的题目,比方"颜色"。输完题目以后,我们退出输 入法,就可以选择调整字体的样式、大小和颜色。一般来说,可以采取系统默认 的字体。如果觉得字体比较小的话,可以点击文本框的右下角进行缩放。按住文 本框可以在屏幕的任何一个区域拖拽来调整位置。如果觉得大小、颜色、字体都 适合, 就可以点击右侧的"对勾"进行确认。正常情况下, 文本呈现的时间是 3 秒钟,如果觉得显示时间太短,还可以通过调整时间轴中片头字幕的控制条来改 变显示时间。

片头字幕完成后,我们来完成片尾字幕:移动时间轴,一般把中间的控制条 放到离结束还有 3 秒的位置。然后同样返回到主菜单,点击文字,新建文本, 输入主讲人、制作和日期的文本信息,就完成了片尾字幕的制作。

有了片头字幕和片尾字幕,我们实际上已经完成了最简单的手机微课制作, 因为解说字幕可以通过软件识别自动完成。我们返回主菜单,选择字体,选择"识 别字幕",点击"开始匹配",解说字幕就会自动生成。由于解说字幕是软件自 动识别产生的,难免会出现一些误判和错字,这时我们拖动进度条逐一修改即可。

最后一步就是导出,点击右上角的"导出",把它导出为视频。微课就会生 成在我们的相册中,导出后,点击下方的完成。这时我们回到相册里,就可以看 到刚才自己制作的手机微课了。是不是很有意思,大家都可以来尝试一下。

我们来总结一下,在刚才编辑的过程中,主要有以下几个步骤。

第一步是导入视频,添加片头字幕、片尾字幕以及我们解说的字幕,最后是 导出,并且用四步命名法来对视频进行命名。四步命名法分别是姓名、学科、专 题和标题。

在进行录制的时候,主要的场景有四种。第一种场景叫出镜讲解录,此时此 刻我就是出镜讲解录,我站在镜头面前来进行讲解,背景是 PPT,黑板,或者 是教室等。这是出现非常多的一种场景。第二种场景叫白纸彩笔录。在桌面上铺 设一张 A3 的白纸,用马克笔或者水彩笔在白纸上写写画画, 边讲边写, 这种拍 摄需要采用俯拍的方式。第三种场景叫拍景解说录,比如说有一个班级的文化墙 做得很好,我们要进行宣传介绍。这时候就可以把镜头对着这个班级的文化墙来 一边解说一边拍摄。最后一种场景是手机屏幕录,人不需要亲自出镜,在手机上 采用手机录屏的方式进行录制。在手机上一边滑动手机,一边圈点解说,就可以 很快地把一个课程录制出来了。

除了微课制作的几个基本场景,在录制的时候我们还要注意一些细节,

第一点,声音。这是我们很多人非常容易忽视掉的一个地方。未见其人,先 闻其声。录制的声音一定要保持清晰洪亮,建议大家使用手机麦克风,尽量保持 录制环境安静。如果不具备这些条件,还可以在制作的时候把原声去掉,采用后 期配音的方式,也可以获得非常好的效果。

第二点,一定要防止画面抖动。强烈建议大家录制手机微课使用手机支架。

第三点,角度与尺寸。我们在录制时一般都是采取宽屏、横屏进行录制,但 是采取俯拍视角时,由于角度问题,手机可能会自动变换为竖屏。这样就造成了 我们的拍摄角度、尺寸不统一,产生后期制作的负担。所以建议大家俯拍时锁定 为横屏模式进行拍摄即可,可以减少录制过程中的麻烦。

根据上面这些注意事项和步骤,我们就可以录制出最简单的微课。那么,在 制作系列微课的时候,需要有哪些注意的点呢?首先,专题选择很重要,并不是 所有的主题大家都要去录制。对于学生来说,哪些专题比较好?主要针对五点, 易错点、易混点、重点、难点和考点。这五点从哪里找?一方面来源于我们自身 的经验;一方面就是我们平常改作业、批试卷过程中发现的易错易混点。

另外,在教研过程中,如果发现了需要研讨解决的问题,那么就可以作为我 们微课制作的主题来源。或是通过百度网络上的讯息和知网上的最新学术文章来 获取一些相应的微课主题来源。我们教师的教学与学术研究是不可分离的,要时 刻利用学术资源给自己充电,汲取新知,为己所用。

当录制好了手机微课,该怎么样把它变为码书?当我们录制好了手机微课以 后,我们需要登录视频网站,注册上传自己微课的视频。上传完视频以后会形成 视频链接,我们可以利用这个链接生成二维码。生成二维码有三步,第一步,对 视频的链接进行复制,然后来到草料二维码小程序,把链接粘贴进去,然后点击 生成二维码,这样我们就有了自己视频链接专属的二维码。接下来我们就可以做

# 教师专业成长智库

码页,这就是我们码页的一个样板,这个样板里最上面是专题和标题,以及制作 人的姓名和单位,中间文字是课程简介。为了让观看者有兴趣拿起手机扫描下面 的二维码,我们的码页中一般会插入一些图片,让码页变得更加地鲜活。

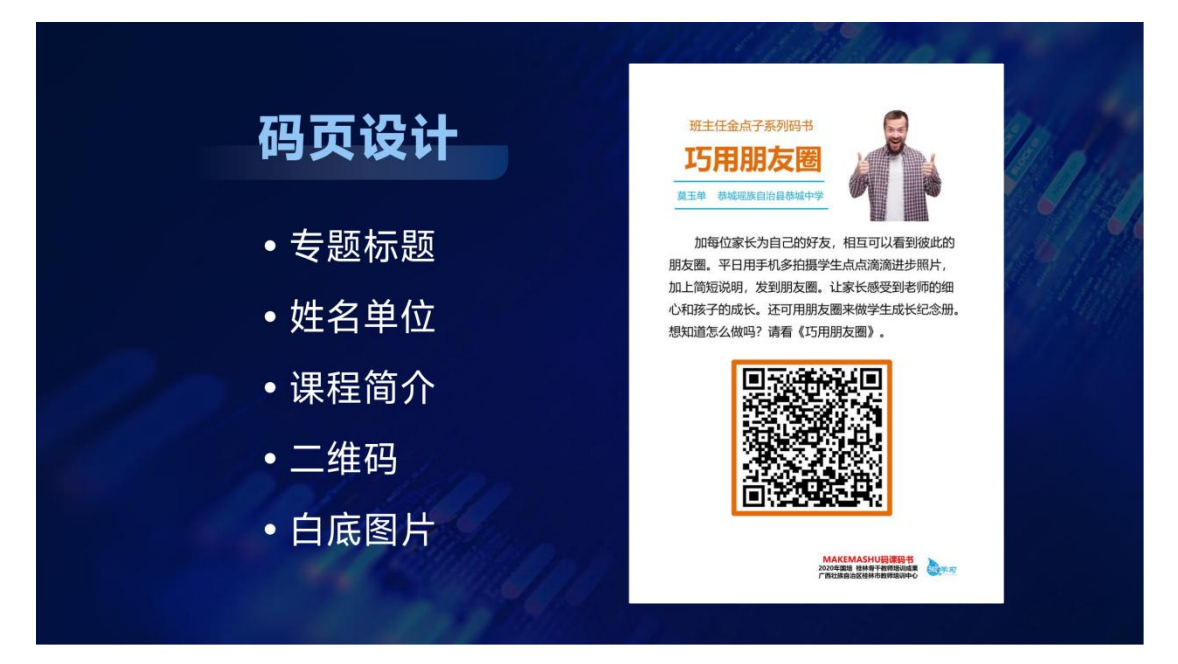

当我们开发了手机微课程和码课码书后,有哪些可以使用的场景呢?

有场景我们才会有使用和开发的动力。我罗列了一些可以应用的场景,比如 设计课堂导入部分,构建教学情境的时候,可以帮助我们运用情境教学法。让学 生观看一段视频,进行情境的代入。当学生在观看视频的时候,我相信他们每一 个人都会看得津津有味,并且一边看一边思考视频背后的原理。这时候,学生就 进入到了一个情境当中,这个情境中产生的疑问感会帮助这节课学习的展开。学 习永远从问题开始,微课程和码课码书就可以帮助我们构建课堂教学的情境,突 破课堂情境教学的难点。

另外, 在学校里, 我们可以组织学生来拍摄一系列的授导型课程, 即学生在 学校行为规范的课程。我们可以把学生在校的所有的行为规范拍摄下来,在班级、 学校的大屏幕上滚动播放,潜移默化地培养学生好的行为规范。

除此以外,还可以布置场景化的学习,也就是课程馆。还有切片式研修,什 么是切片式研修?

比如一位名师上美术课,我们就可以把这一节课所有的录制内容像切片一样 裁剪出来,然后每一个片段都单独生成二维码。将这个二维码放在教学设计中, 使每个环节都对应一个二维码,于是我们的教学设计就变成了课程。添加二维码 之前,别人来看教学设计的时候,可以看得到文字,但是并不知道这个环节名师 是怎样演绎的。而有了二维码后,老师们只要拿起手机扫码,就可以直观地了解 一个名师是如何演绎教学片段的。我们在进行校本研修、教研活动时,都可以用 这种方式对一堂课进行切片,对每一个教学环节来进行打磨和研究。切片式研修 也是很有意义的一件事情。

除了切片式研修,微课程和码课码书还可以供一线的老师在线进行学习。让 老师们动手利用手机微课来制作微课程和码课码书,也可以帮助我们的学校构建 自己的课程体系,丰富校本课程。关键在于,用手机来做微课,相对简单,零成 本,并且场景丰富。大家都可以来尝试一下。

感谢大家的慧听,亲爱的老师们再见,期待下一次在明德云学堂的相聚。

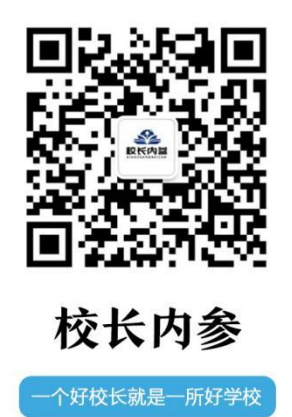

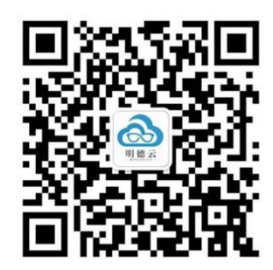

明德云学堂

大咖零距离 尽在明德云